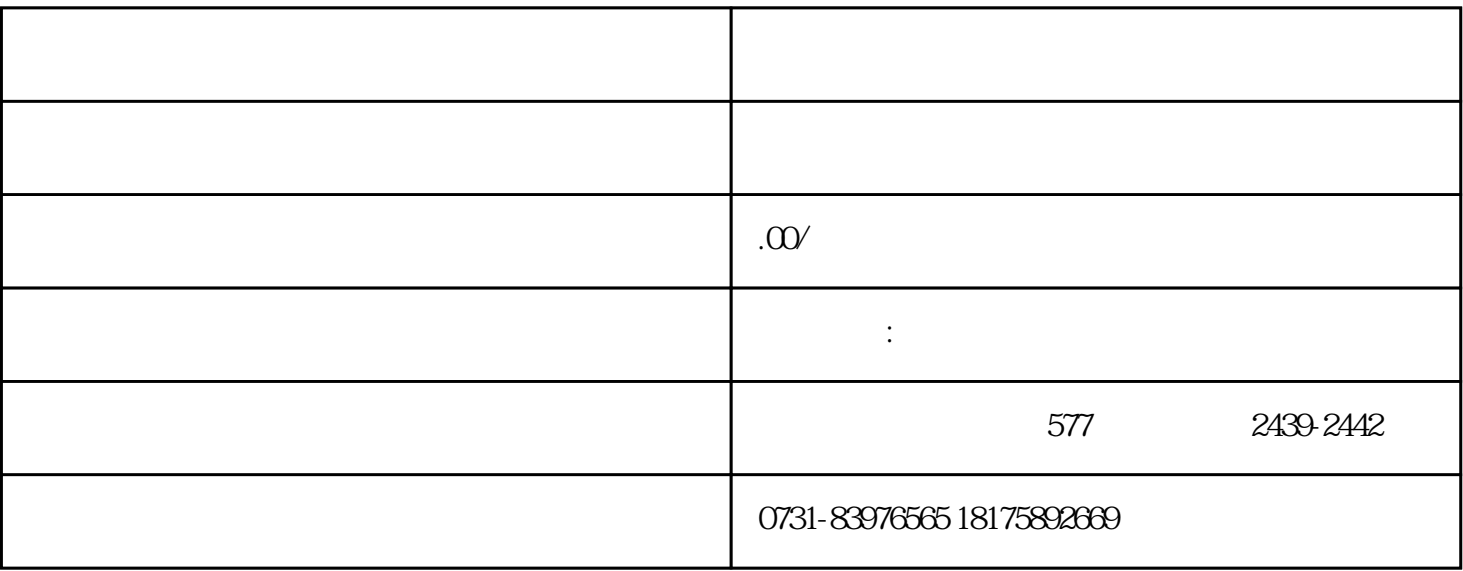

 $3$ 

 $1$